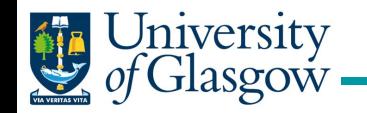

在图像图像图像

m

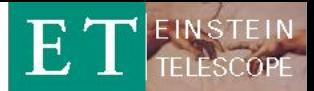

# **A Time Domain Simulator for Einstein Telescope**

\***Ayatri Singha**, Stefan Hild \*a.singha.1@research.gla.ac.uk

[http://www.et-gw.eu](http://www.et-gw.eu/)

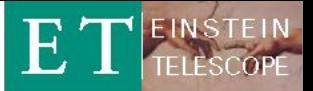

## **Motivation**

niversity

- Why to develop a time domain simulator for ET?
- Might be useful in various aspects:
	- Can test data analysis techniques (see ET Mock data challenge) …
	- Evaluate what influence have calibration errors between LF and H<sub>F?</sub>
	- How do calibration errors influence null stream?
	- Provide input some detailed design decisions, i.e. how close to put ETMs of one detector to the ITMs of another (is there any optimum in terms coherent or non-coherent Newtonian noise coupling?)
	- Any questions you have that could be answered with time domain simulator?

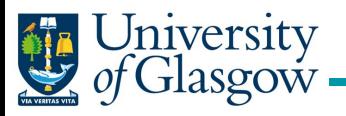

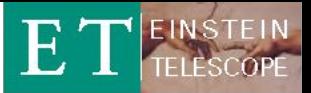

## **Contents**

- Creation of coloured noise data streams
- Combining the LF and HF data streams into single data stream, i.e construction of optimal filter.
- Simulation for generating null stream.
- Effect of calibration error on null stream time.
- Future steps

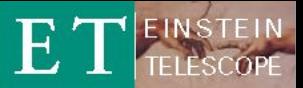

## **STEP 1: Colour noise generation**

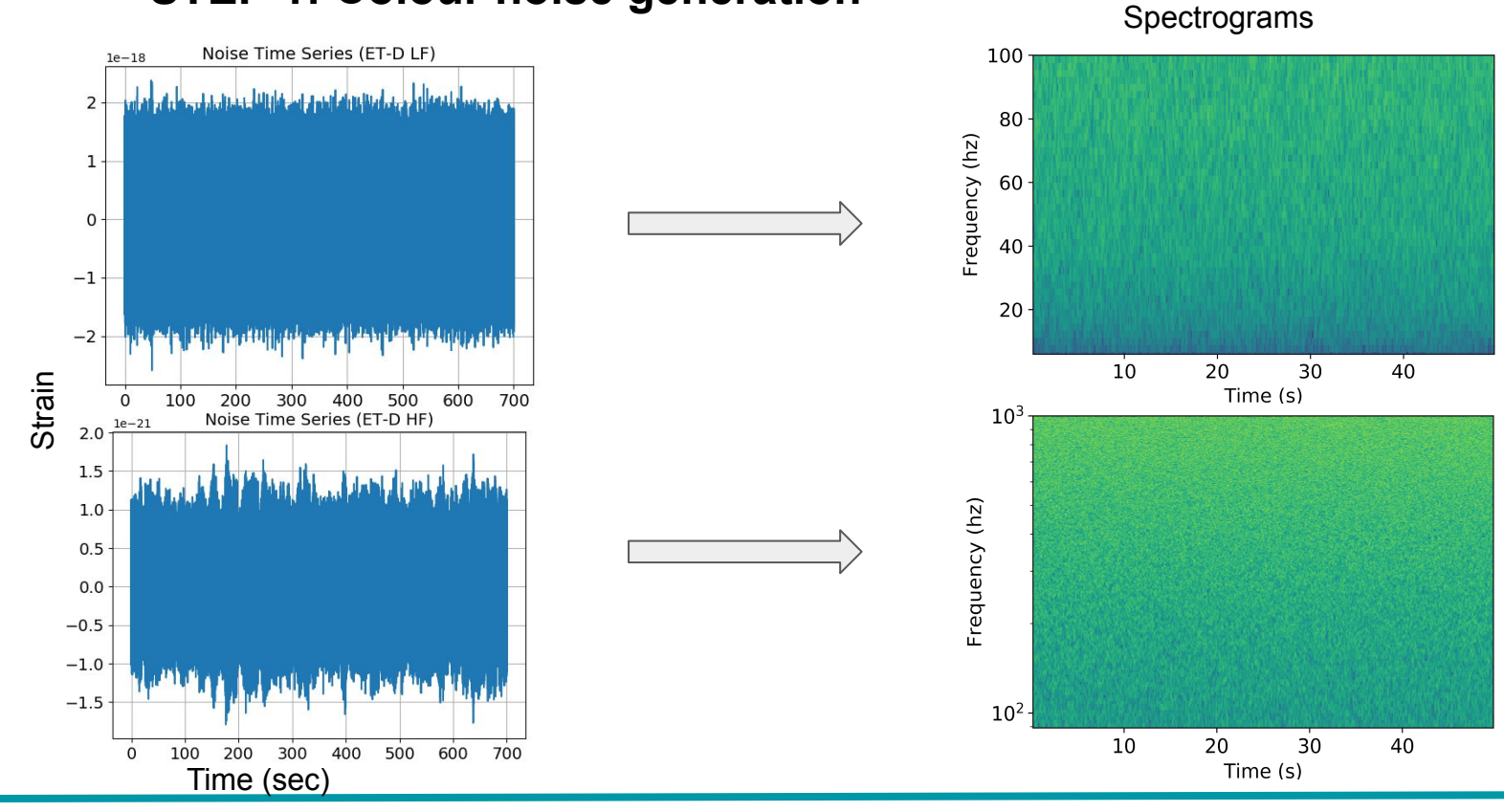

#### Singha, Hild

University<br>of Glasgow

ET - telecon, May 2019 <sup>4</sup>

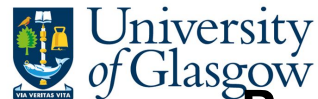

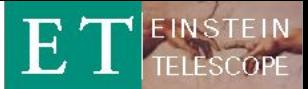

## **Power spectral density evaluated from generated coloured noise time series**

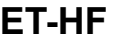

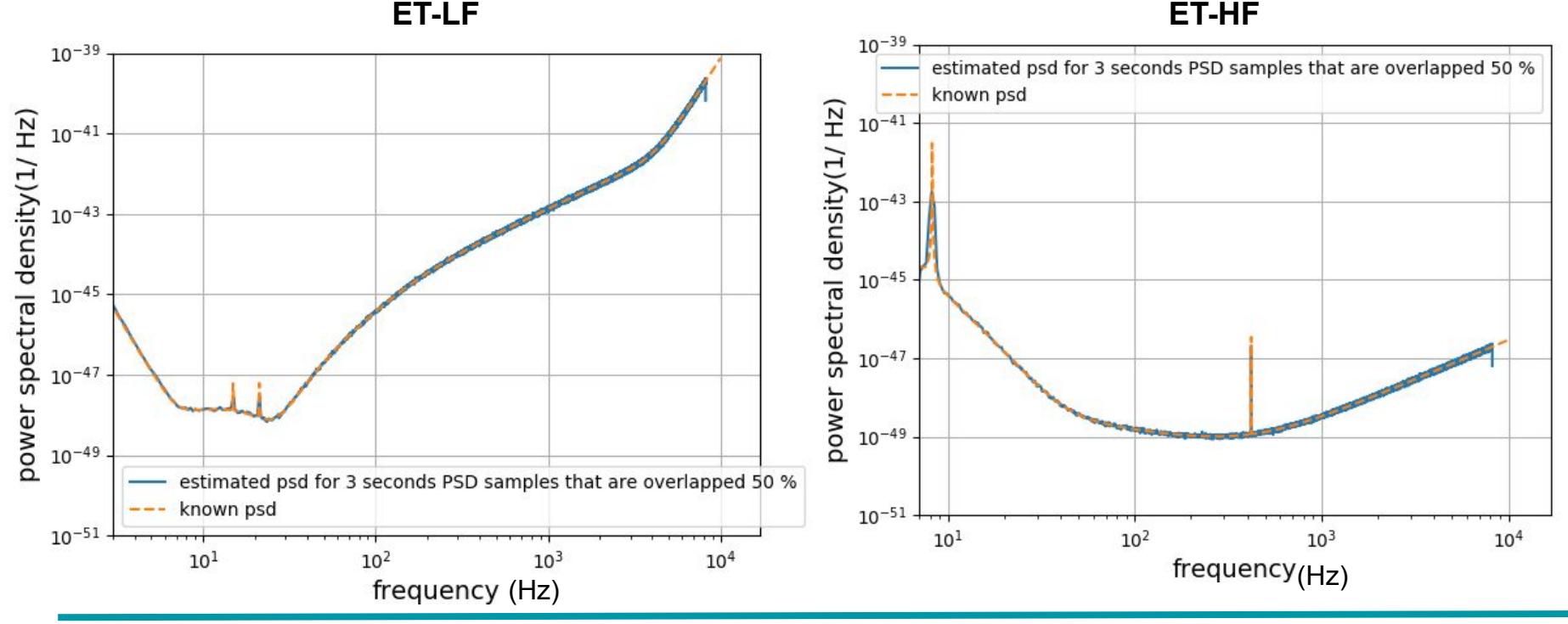

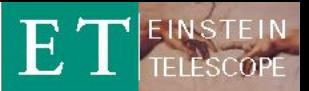

# University<br>*of* Glasgow **Combining data streams in frequency domain**

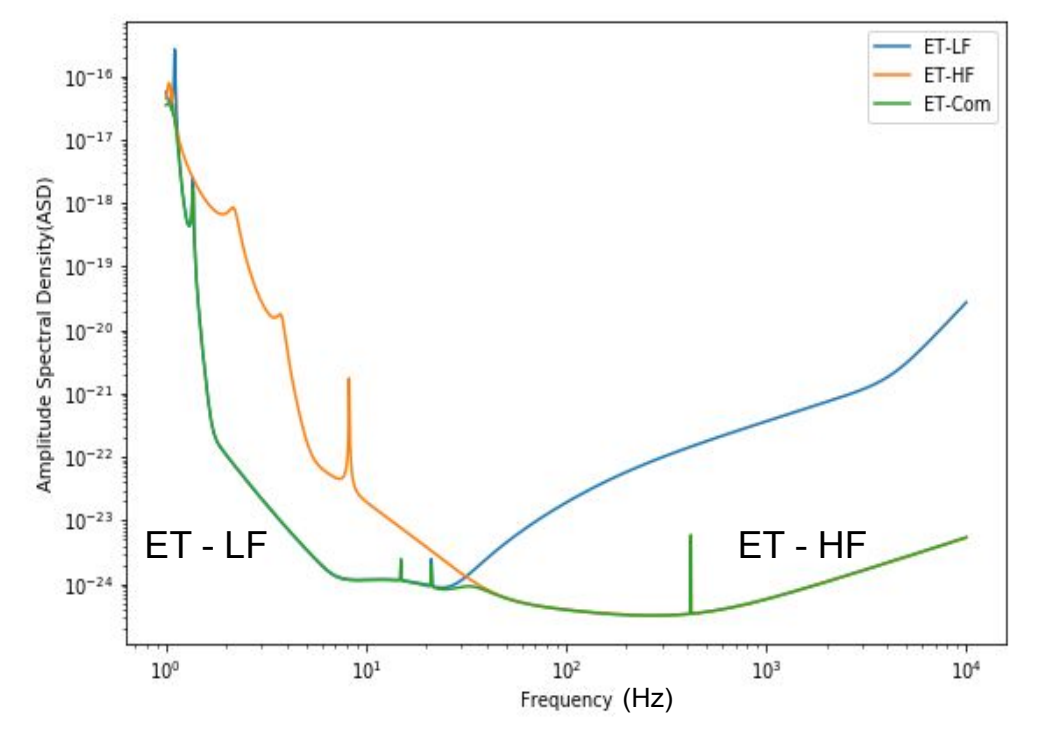

$$
n_{Com}(f) = \frac{n_{LF}(f) * n_{HF}(f)}{\sqrt{n_{LF}^{2}(f) + n_{HF}^{2}(f)}}
$$

- Data can be combined in frequency domain.
- The overall sensitivity will be minimised for both low and high frequency.

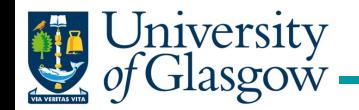

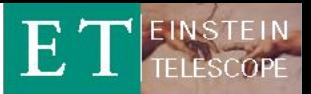

## **How to combine data in time series?**

- It cannot be combined directly as in frequency domain.
- Need to construct filter by which one can combine the time series data linearly.
- Need to choose optimal filter.

ET EINSTEIN

**Flow chart for combining two time series data from ET low and high frequency arm.** 

University<br>of Glasgow

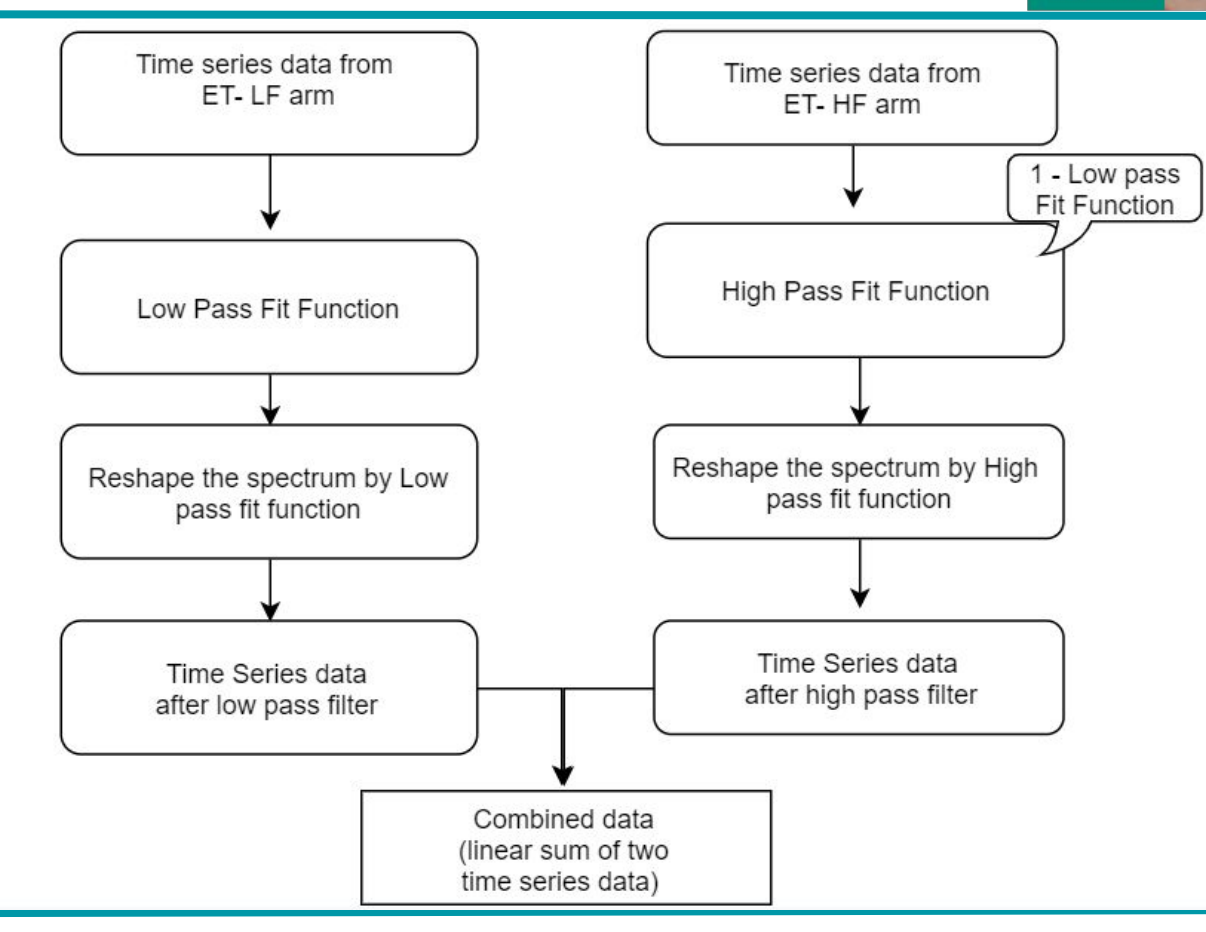

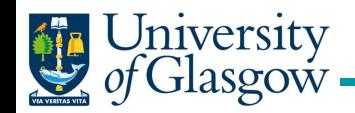

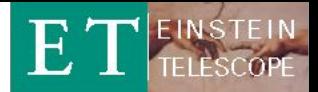

## **STEP 2: Time domain combination into a single data stream High pass and low pass fit function**

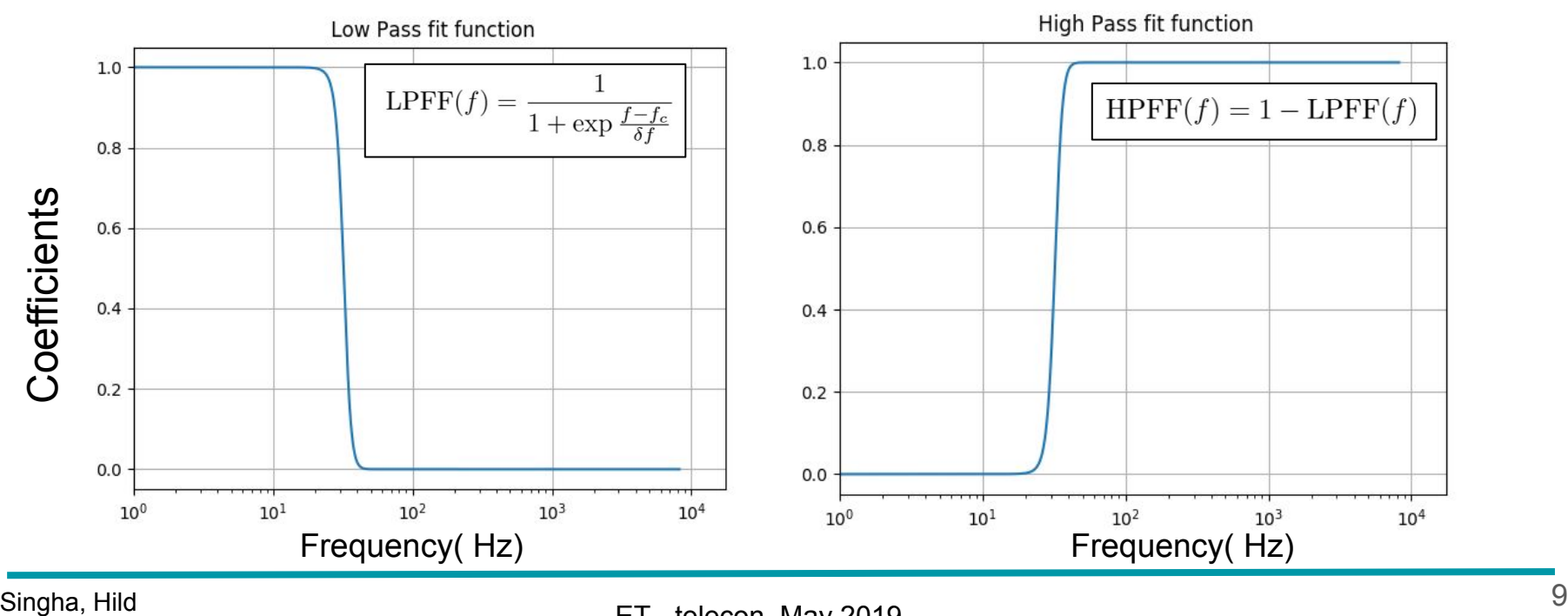

ET - telecon, May 2019

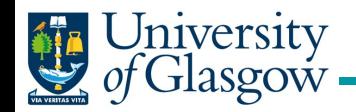

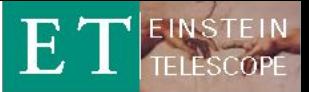

## **STEP 3: Reshaping the noise time series by low and high pass filter**

Time series data from ET-HF and ET-LF

#### **STEP 4: Combining two noise time series**

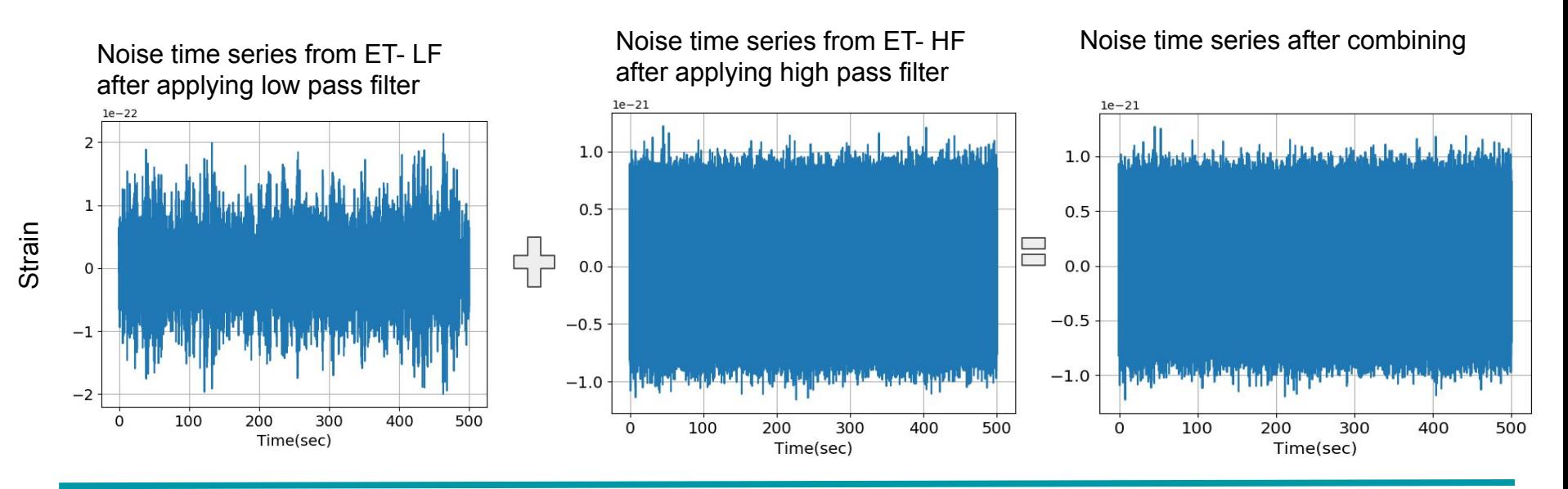

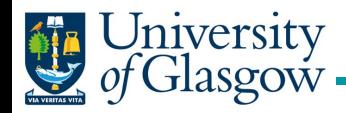

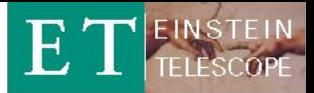

## **Power spectral density of time series data after passing through high and low pass filter**

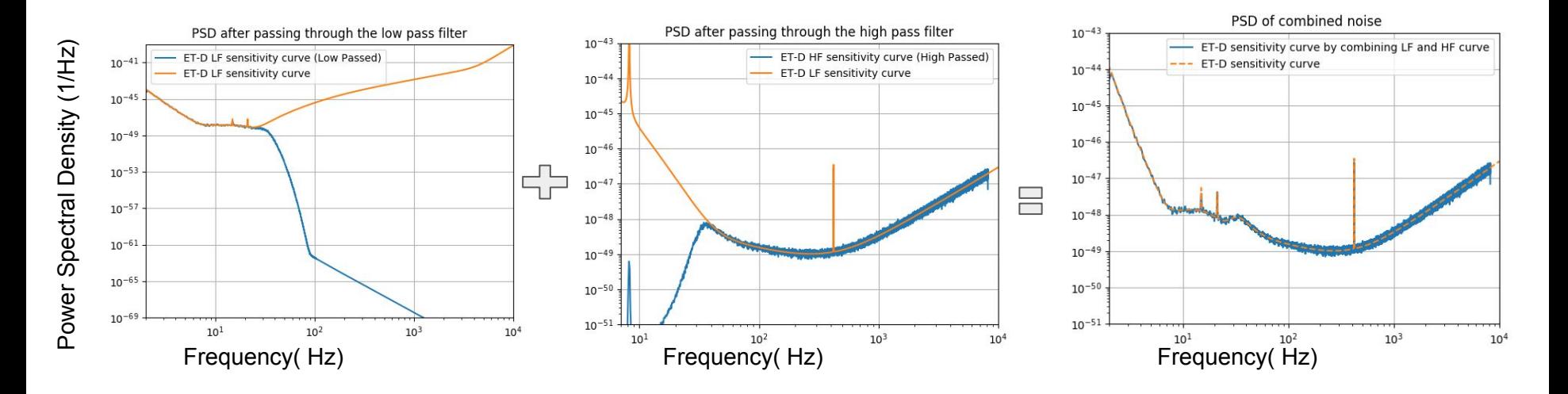

Power spectral density has been evaluated by Welch method (considering 7 seconds of samples with overlapping of 50%).

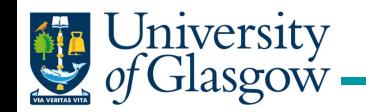

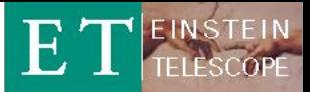

**Flowchart to fix optimal choice for the low and high pass filter**

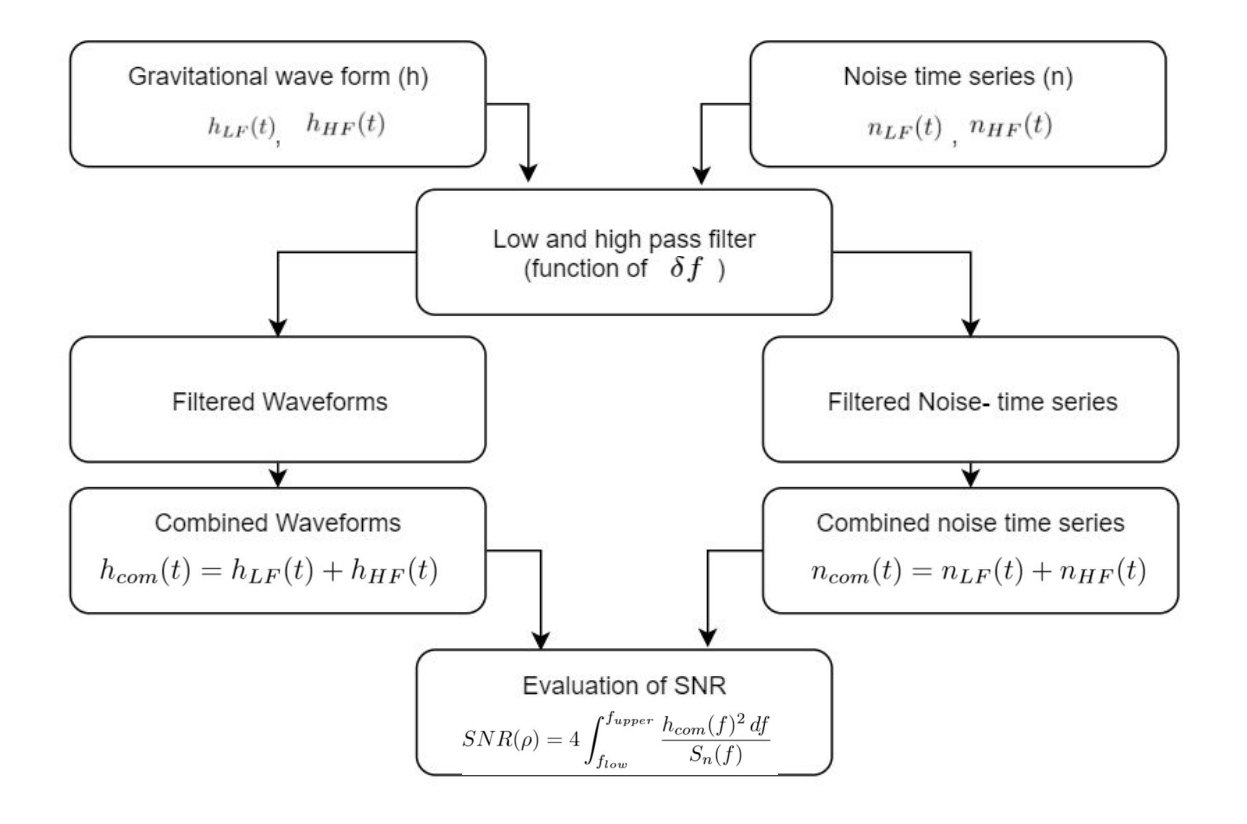

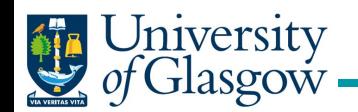

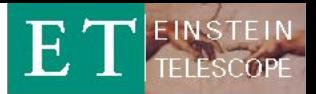

## **Optimal choice for the low and high pass filter**

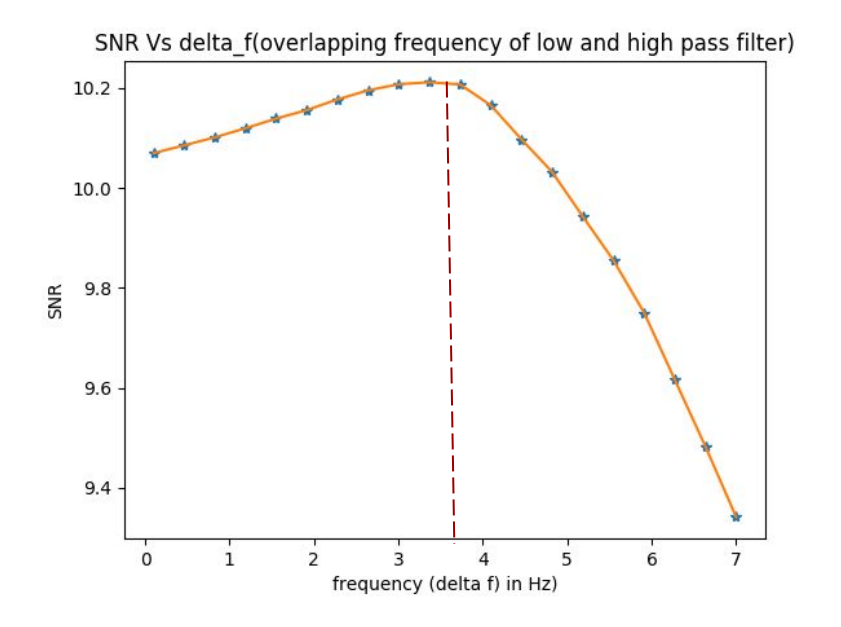

 $\delta f = 3.6$  Hz is our optimal choice for this filter

- Gravitational waveform has been generated from following parameters using TaylorF2 model-
- $Mass1 = 1.4$
- $Mass2 = 1.4$ ,
- $distance = 5000$ ,
- delta f=1.0/1000,
- lower cut off frequency = 2 Hz

$$
SNR(\rho) = 4 \int_{f_{low}}^{f_{upper}} \frac{h_{com}(f)^2 \, df}{S_n(f)}
$$

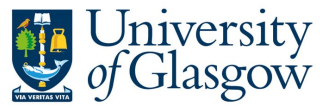

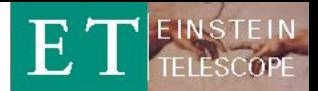

Ratio of Reconstructed to injected

## **Demonstration the e**ff**ect on Calibration lines for using Optimal Filters**

### Equi-spaced calibration lines are injected between frequency range 25 to 45 Hz

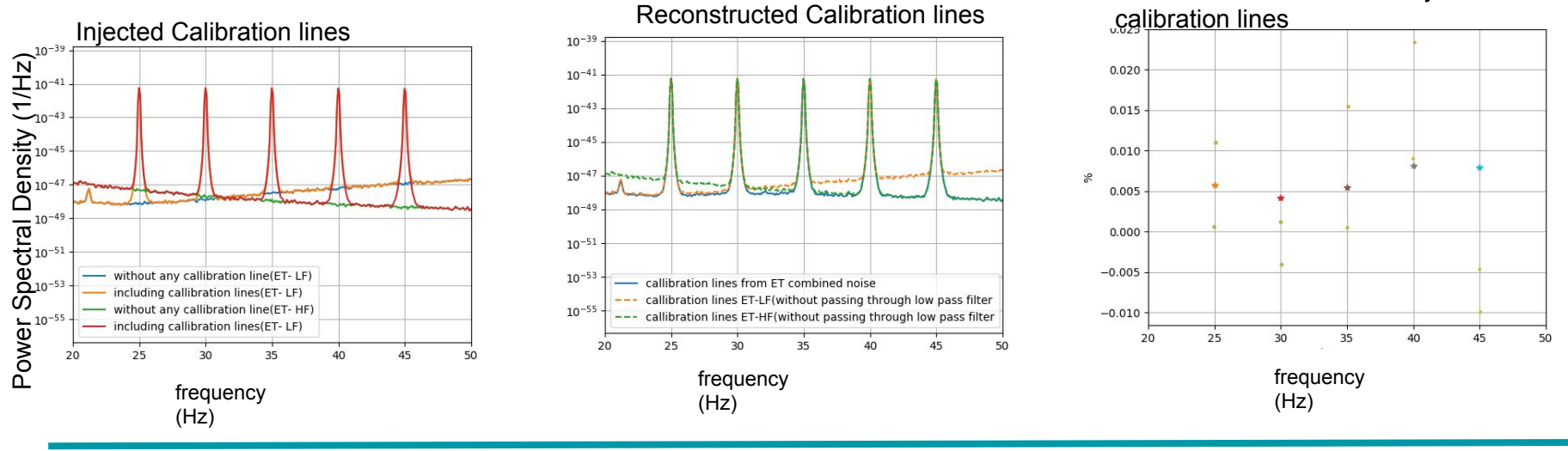

#### ET - telecon, May 2019

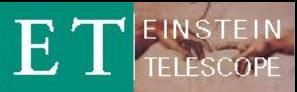

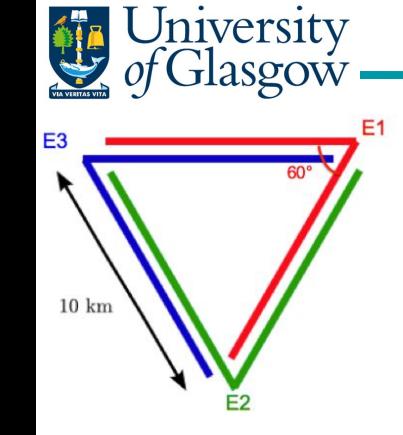

# **Null Stream Analysis**

Data strain at each arm can be expressed as  $x^{A}(t) = n^{A}(t) + d_{ij}^{A}h^{ij}(t)$ 

- Null stream can be written as

$$
X_{null}(t) = \sum_{A=1}^{3} x^{A}(t) = \sum_{A=1}^{3} n^{A}(t) + \sum_{A=1}^{3} d_{ij}^{A} h^{ij}(t)
$$

$$
= \sum_{A=1}^{3} n^{A}(t)
$$

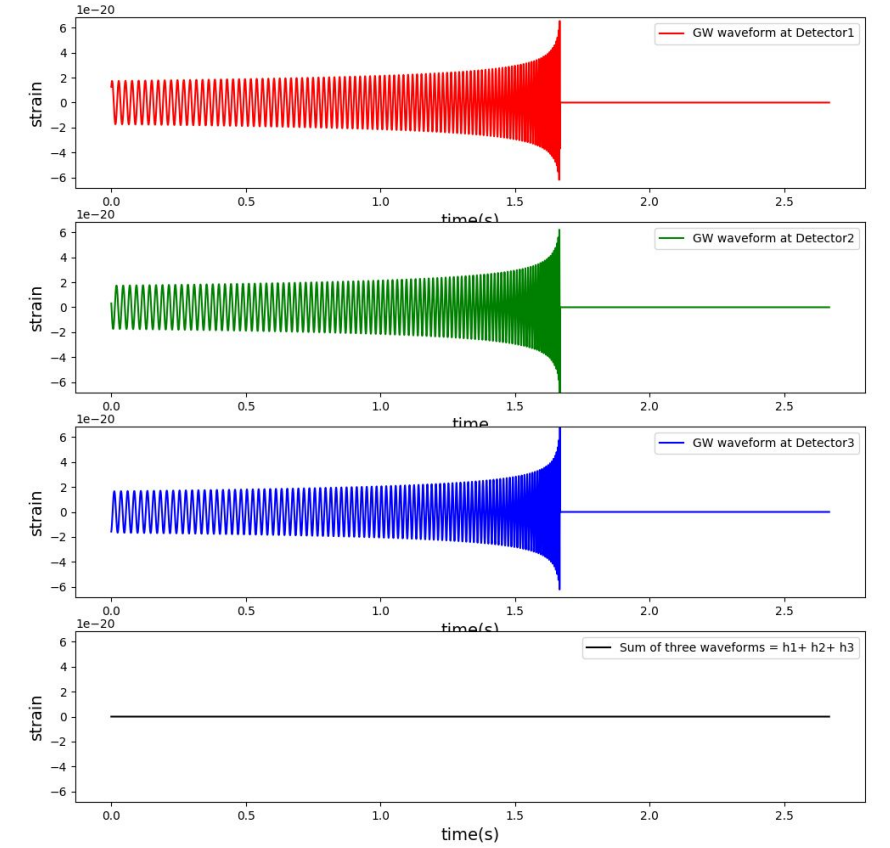

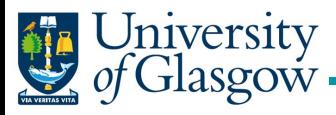

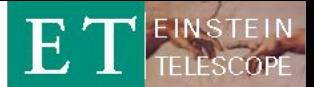

h<sub>3</sub>  $le-22$ 1.00  $1.0$  $1.0$  $0.75$  $0.5$  $0.50$  $0.5$  $0.25$  $0.0$  $0.0 \cdot$  $0.00$  $-0.25$  $-0.5$  $-0.5$  $-0.50$  $-0.75$ Strain Data  $-1.0$  $-1.0$  $-1.00$  $\alpha$ 200 400 600 800 1000 1200 1400  $\alpha$ 200 400 600 800 1000 1200 1400  $\ddot{o}$ 200 400 600 800 1000 1200 1400 noise1 noise2 noise3  $1.5 \frac{1e-21}{ }$  $1.5 1.5$ فاقرع والرباق فارتقاها والمتألفة والمتألف والمنافة  $1.0 \cdot$  $1.0$  $1.0$  $0.5$  $0.5$  $0.5$  $0.0$  $0.0$  $0.0$  $-0.5$  $-0.5$  $-0.5$  $-1.0$  $-1.0$  $-1.0$  $-1.5$  $-1.5$  $\Omega$ 200 400 600 800 1000 1200 1400 200 400 600 800 1000 1200 1400  $\mathbf 0$ 200 400 600 800 1000 1200 1400 Time(s)

**Null steam using mock data generation**

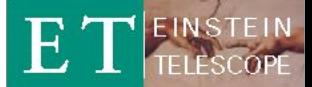

#### t Glasgow **Null stream using mock data generation**

Null stream = sum of all the Waveforms and noise generated for three arms of ET.

Iniversity

As we know , the sum of three waveforms  $= 0$ , hence we are left with pure noise.

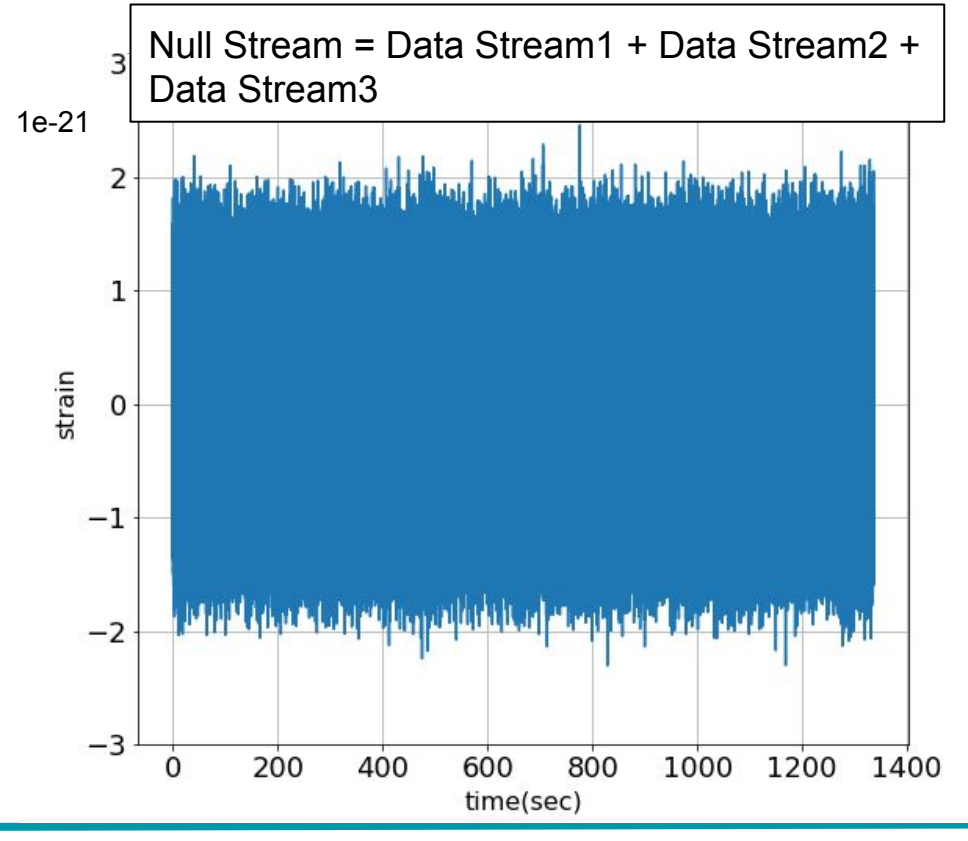

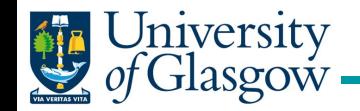

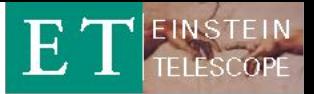

## **Effect of amplitude calibration error on null stream**

- The fraction of signal present in null stream due to calibration error

 $\delta h(t) = NS(t) - n^{1}(t) + n^{2}(t) + n^{3}(t)$ 

The background blue curve is representing the gravitational waveform including 4% amplitude calibration error. As a result of this calibration error we are getting orange plot, which is simply sum of the tree waveforms(ideally should be zero)

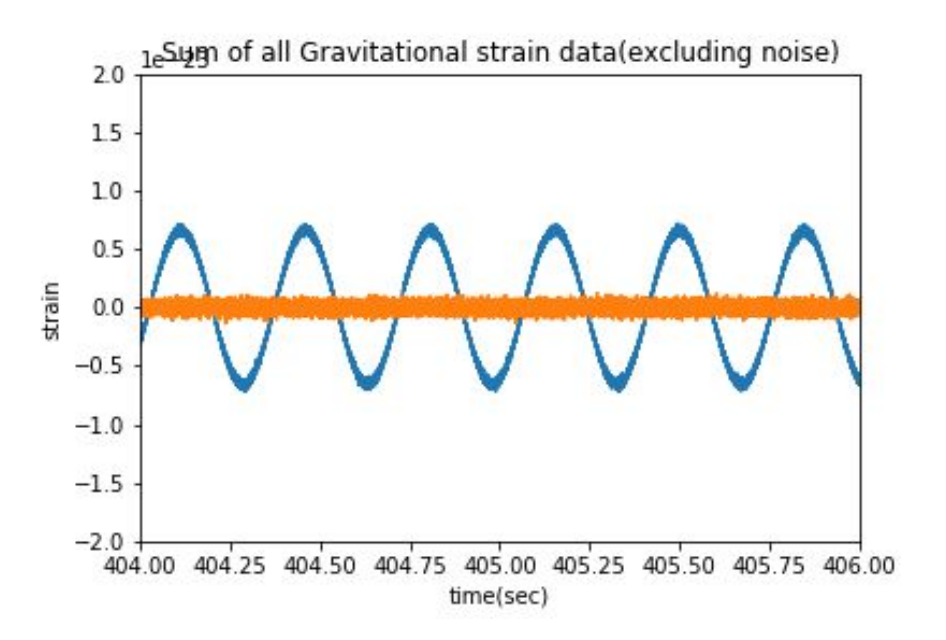

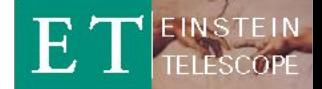

## **Effect of amplitude calibration error on null stream**

- The average fractional energy that is being present on null stream can be computed by

$$
\%(\frac{\delta h}{h}) = \frac{1}{3} \left( \frac{\sqrt{\sum \delta h^2(t)}}{\sqrt{\sum h_1^2(t)}} + \frac{\sqrt{\sum \delta h^2(t)}}{\sqrt{\sum h_2^2(t)}} + \frac{\sqrt{\sum \delta h^2(t)}}{\sqrt{\sum h_3^2(t)}} \right)
$$

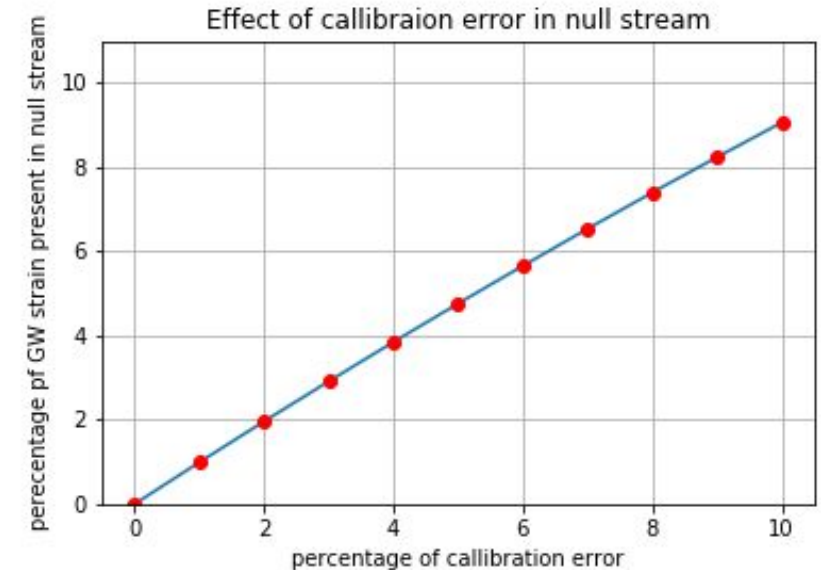

$$
\%(\frac{\delta h}{h})\approx CaliforniaError
$$

Jniversity<br><sup>:</sup>Glasgow

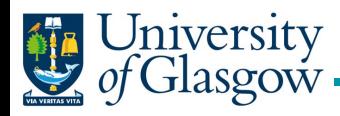

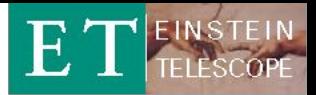

# **Summary:**

- Developed framework for a basic ET Time Domain simulator.
- Checked that it delivers required noise characteristics
- Developed combining filters to create a single data stream per xylophone detector.
- Showed that nullstream can only be as good as the calibration of individual detectors.

# **Future Steps:**

- Next simulate realistic movement of all mirrors caused by newtonian noise and explore coherence and subtraction effects.
- Happy to hear any ideas **you** have for other applications or questions that could be looked into with time domain simulator.

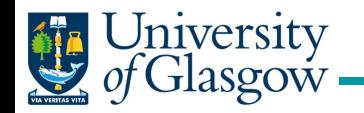

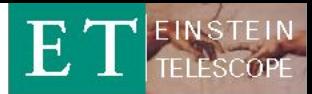

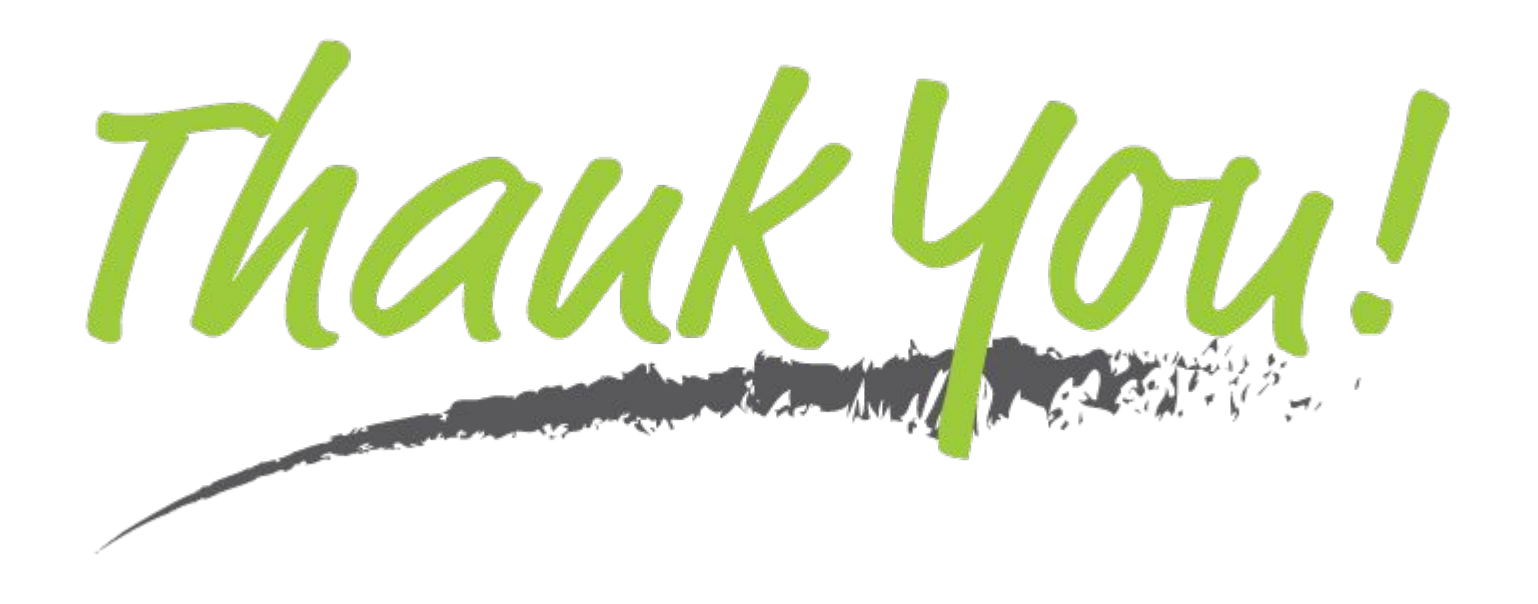

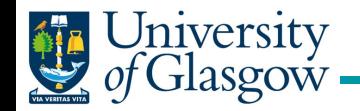

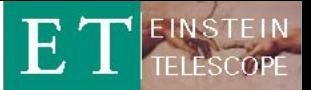

# Demonstration the effect on Calibration lines for using Optimal Filters

### Equi-spaced calibration lines are injected between frequency range 5 to 20 Hz

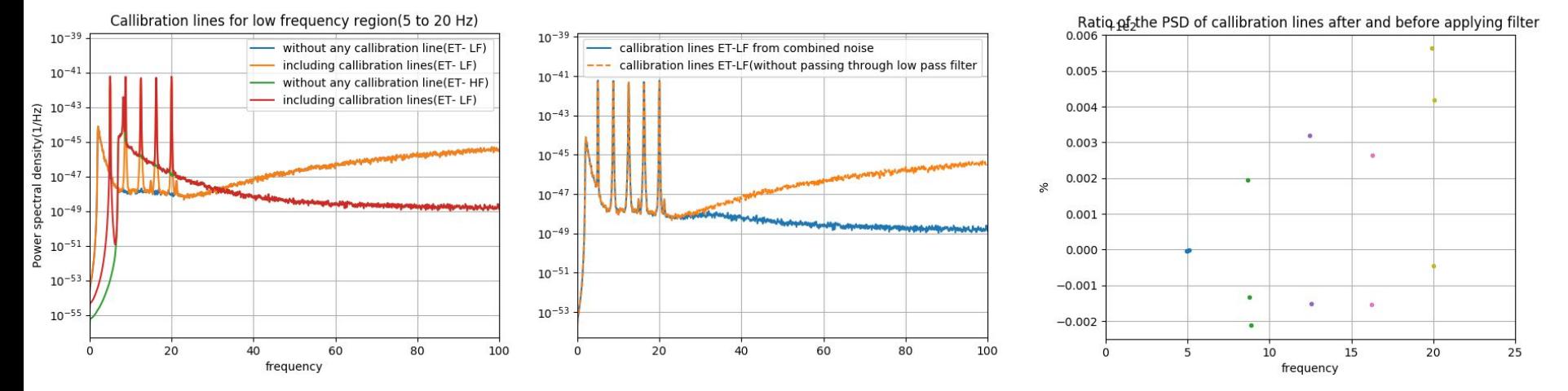

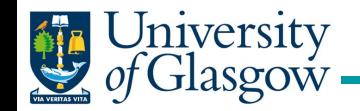

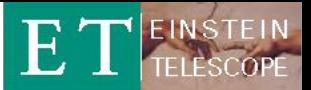

# Demonstration the effect on Calibration lines for using Optimal Filters

### Equi-spaced calibration lines are injected between frequency range 100 to 1000Hz

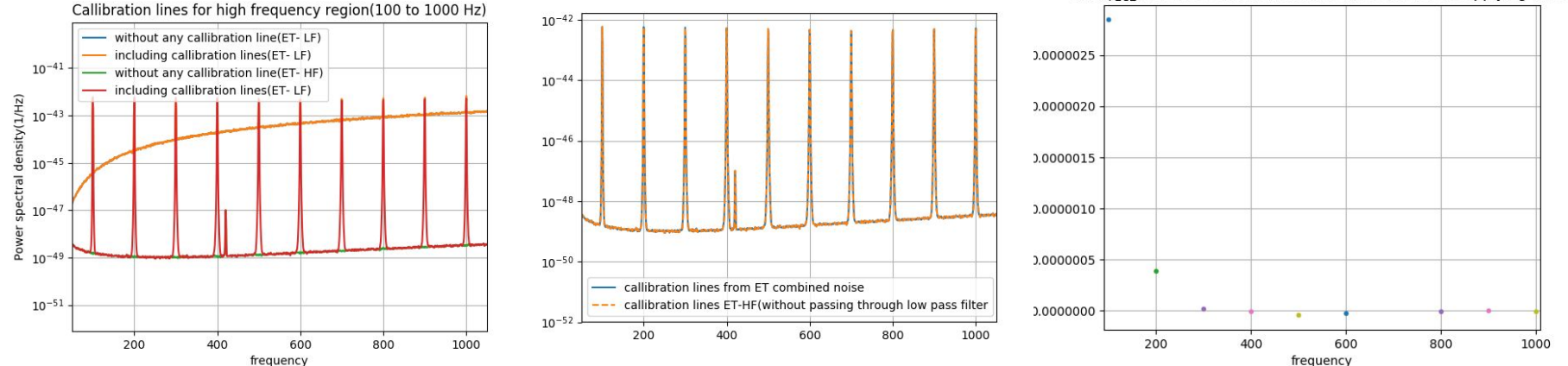

Ratio of the PSD of callibration lines after and before applying filter

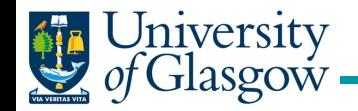

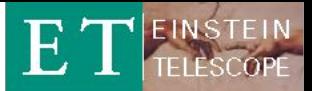

# Demonstration the effect on Calibration lines for using Optimal Filters

#### Calibration lines are injected at 31.56 Hz

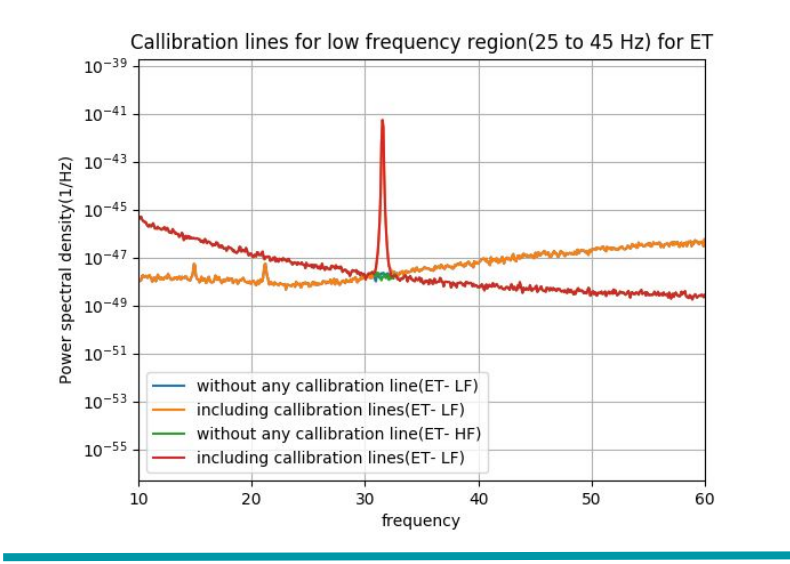

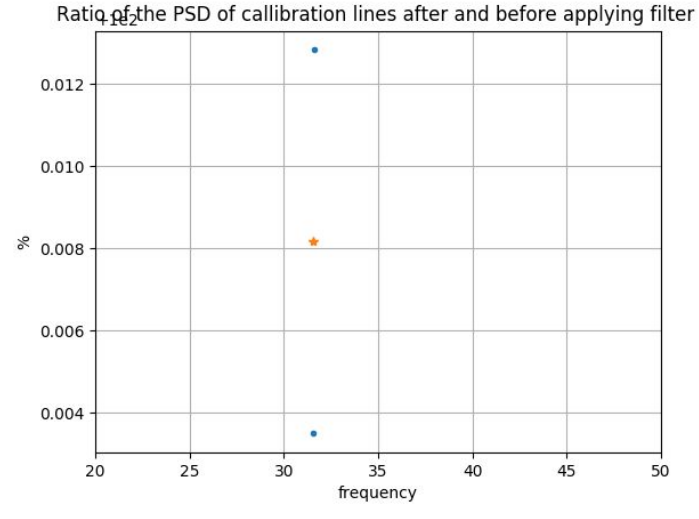

ET - telecon, May 2019 Singha, Hild ET - telecon. May 2019 24

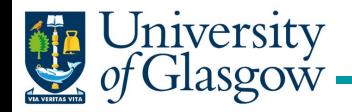

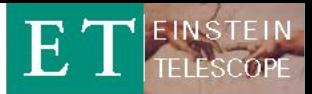

## Power spectral density of time series data after passing through high and low pass filter

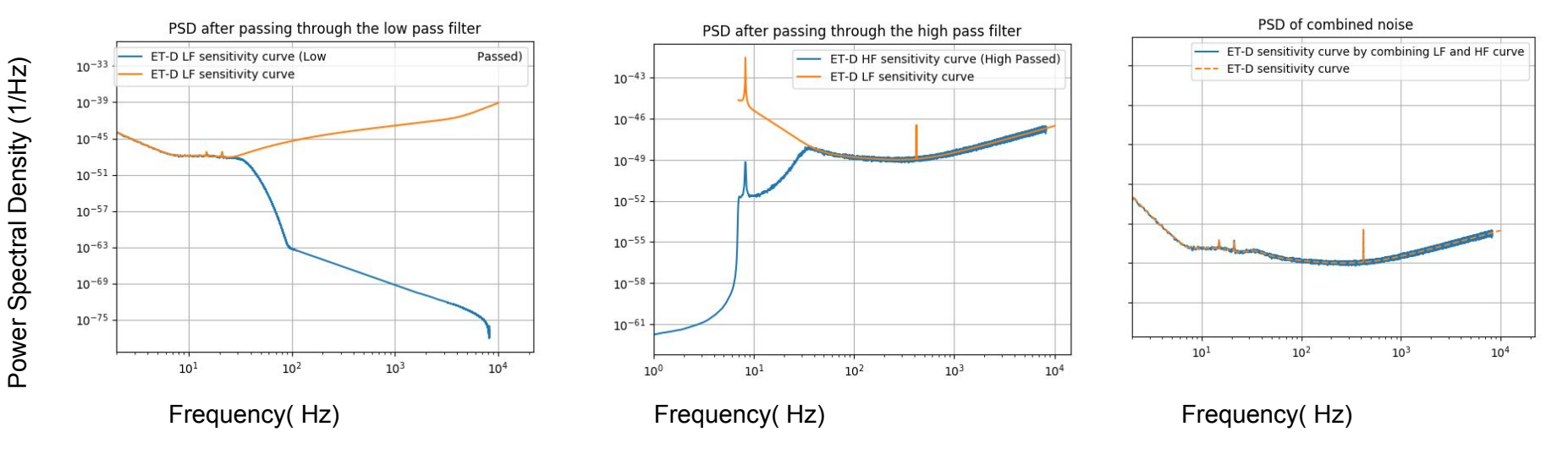